## **11e ERRATA LIST FOR STUDENTS: Posted 6.1.18**

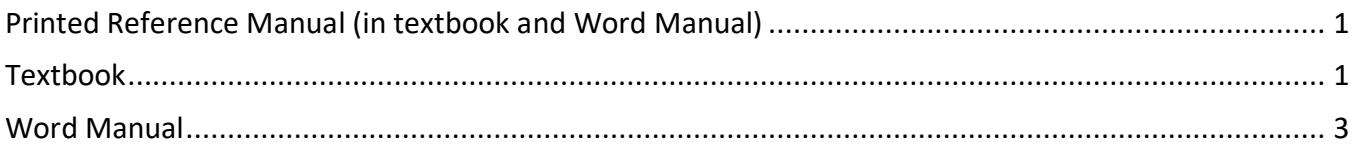

**Directions**: Edit your textbook and Word Manual as noted in this list. Depending on your book's edition, the error might have already been corrected. Most corrections are noted via GDP screen instructions. Look for "IMPORTANT" notes in the left panel for instructions similar to this one. Edit your textbook and Word Manual accordingly.

**IMPORTANT** 

Your textbook may have a printing error. The directions on page 5 should read "press Enter 1 time."

<span id="page-0-0"></span>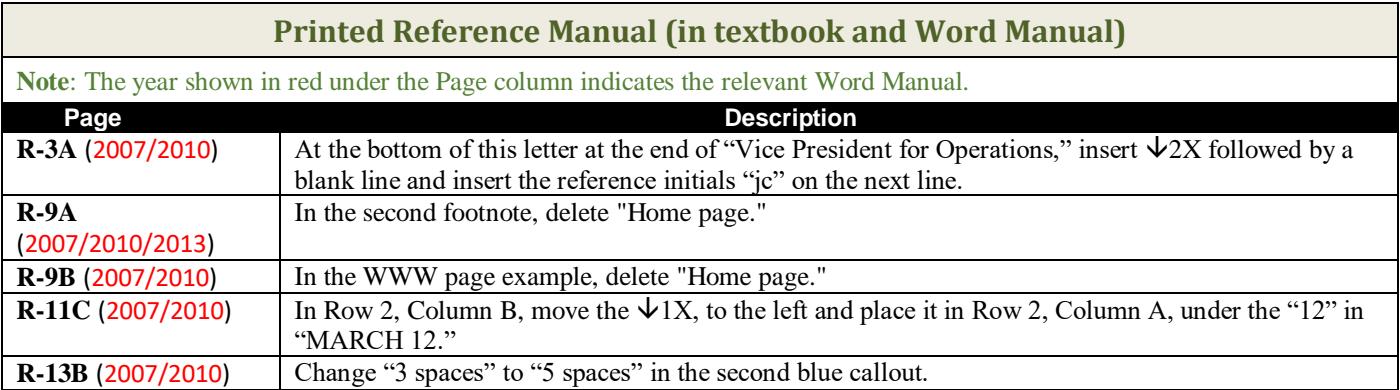

<span id="page-0-1"></span>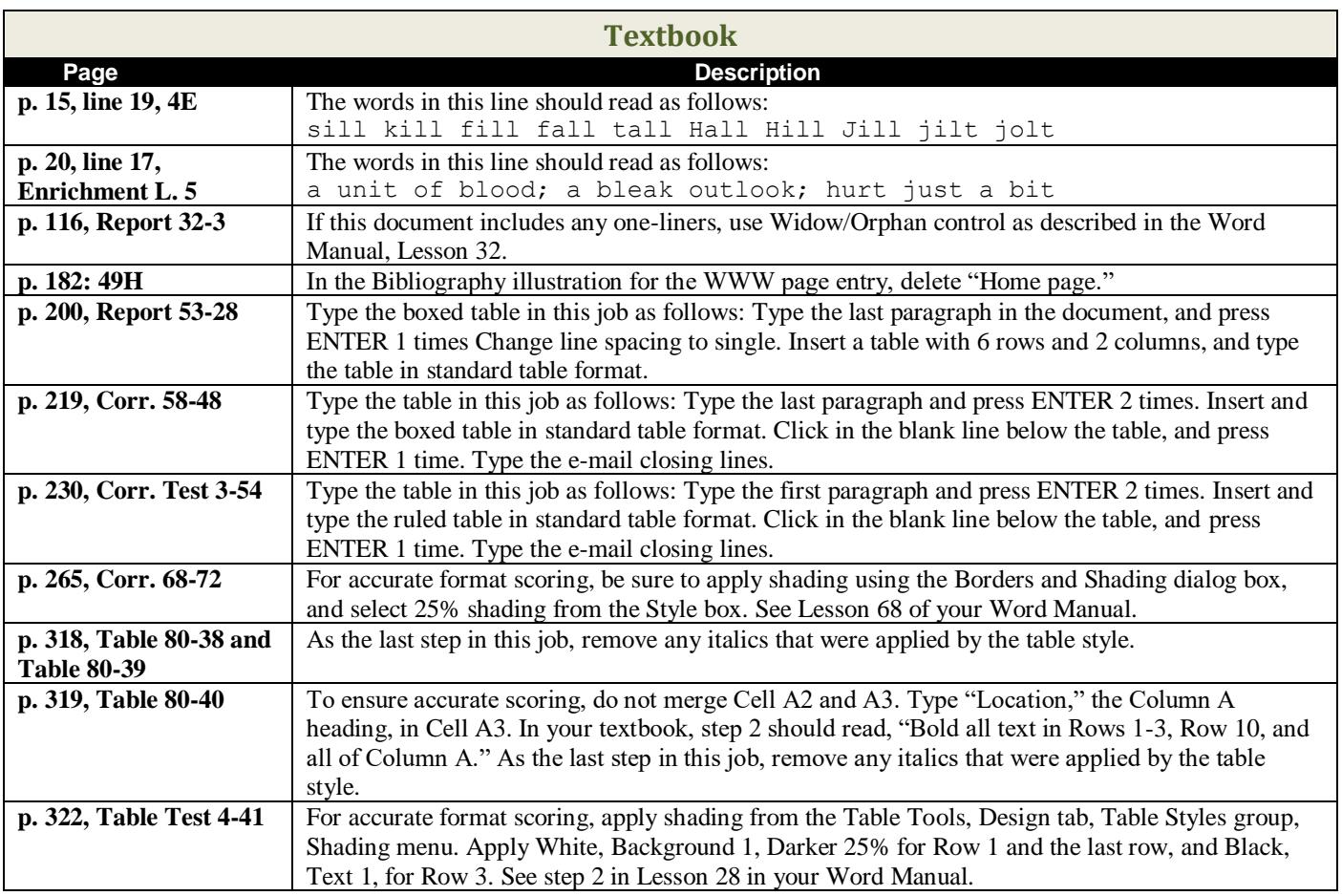

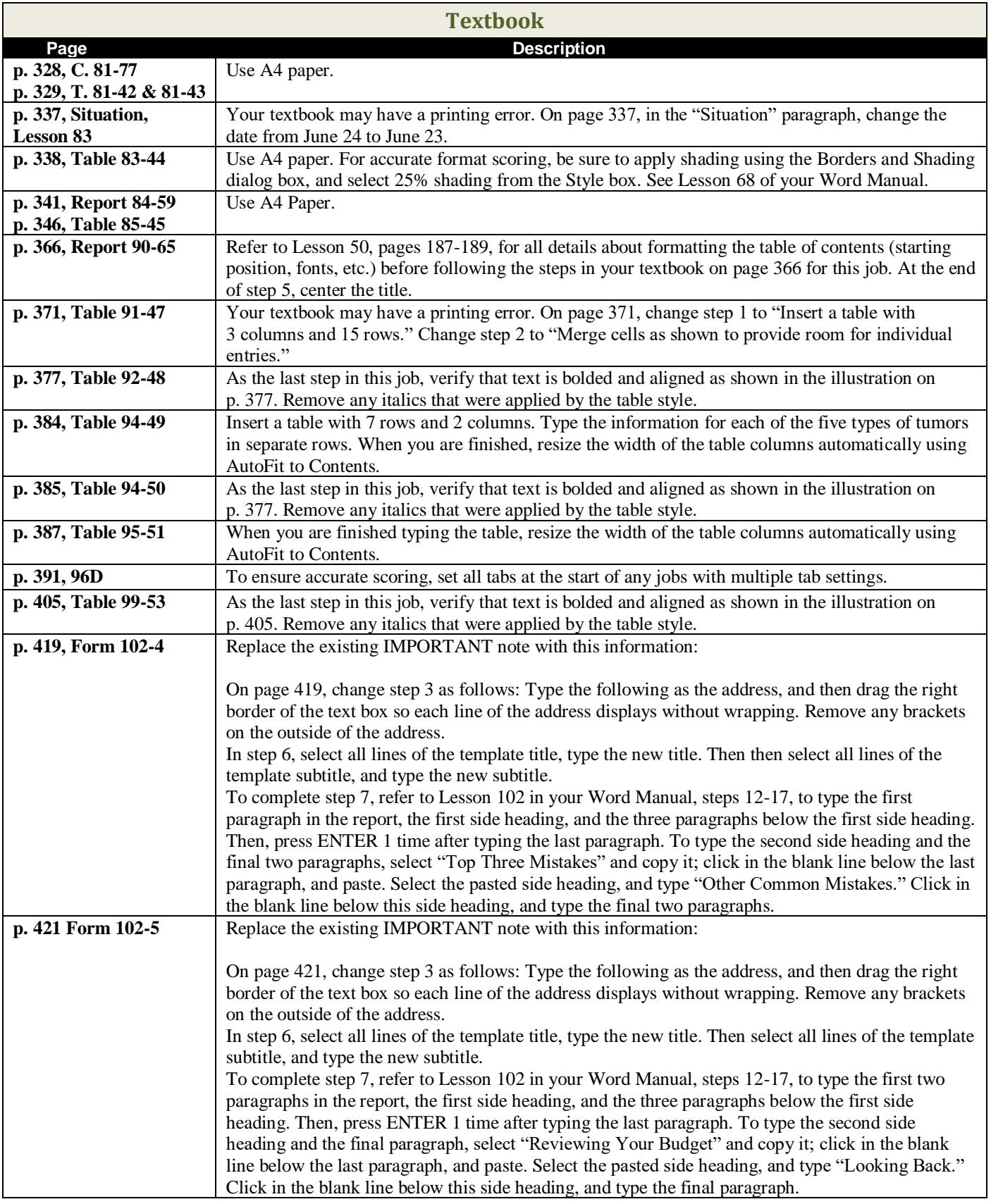

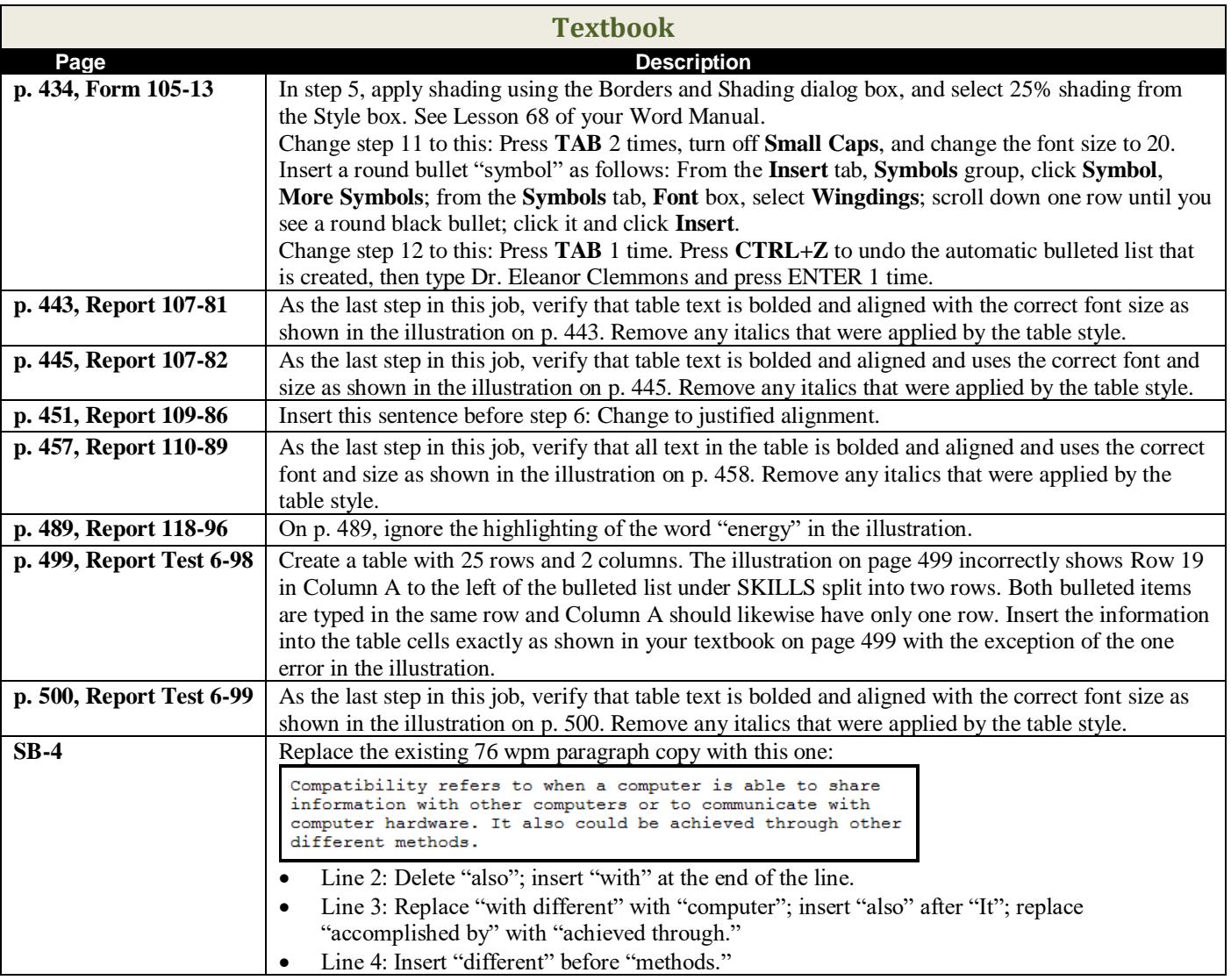

<span id="page-2-0"></span>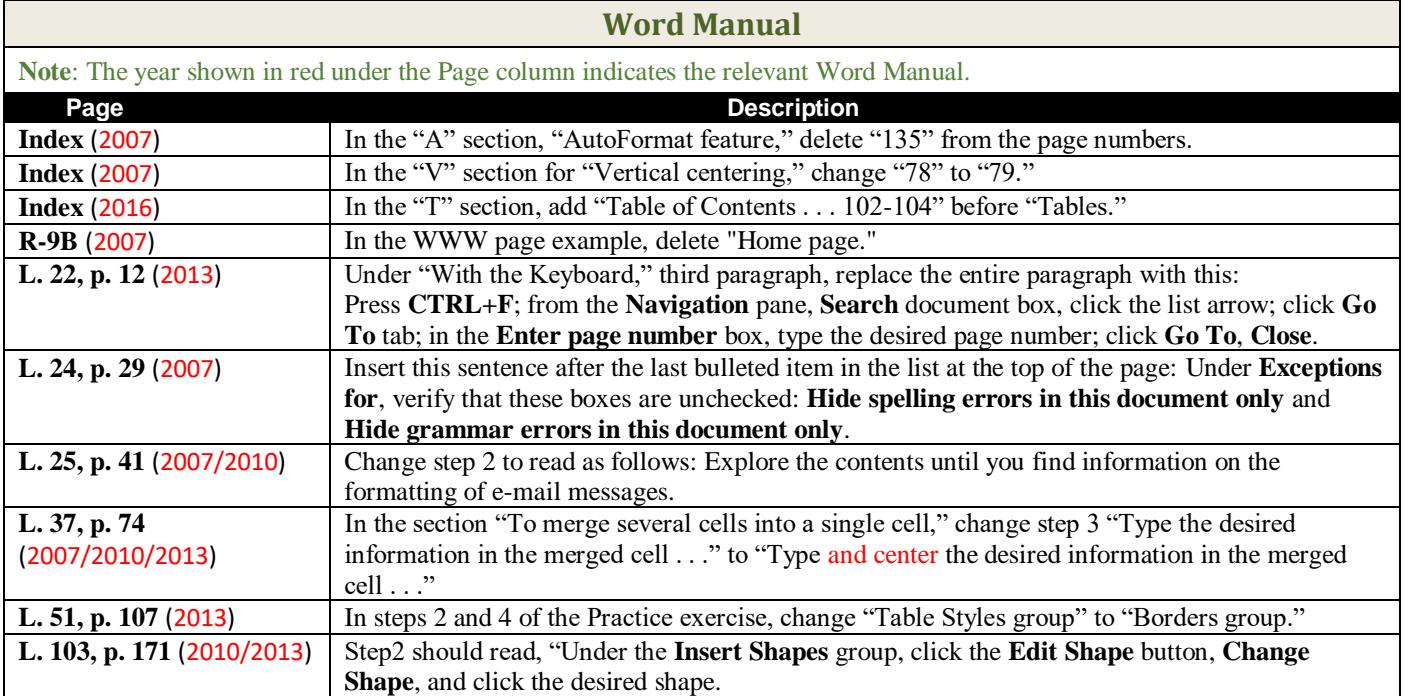

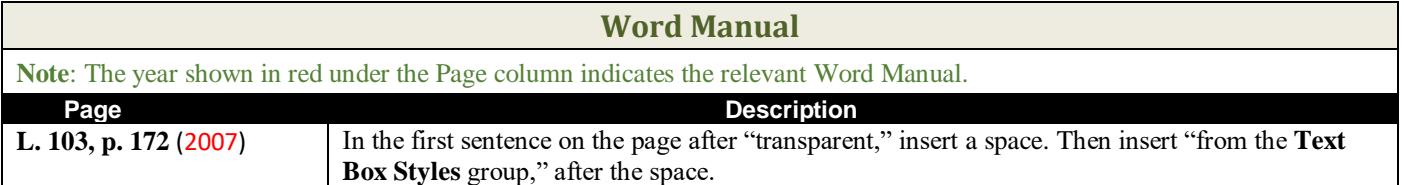